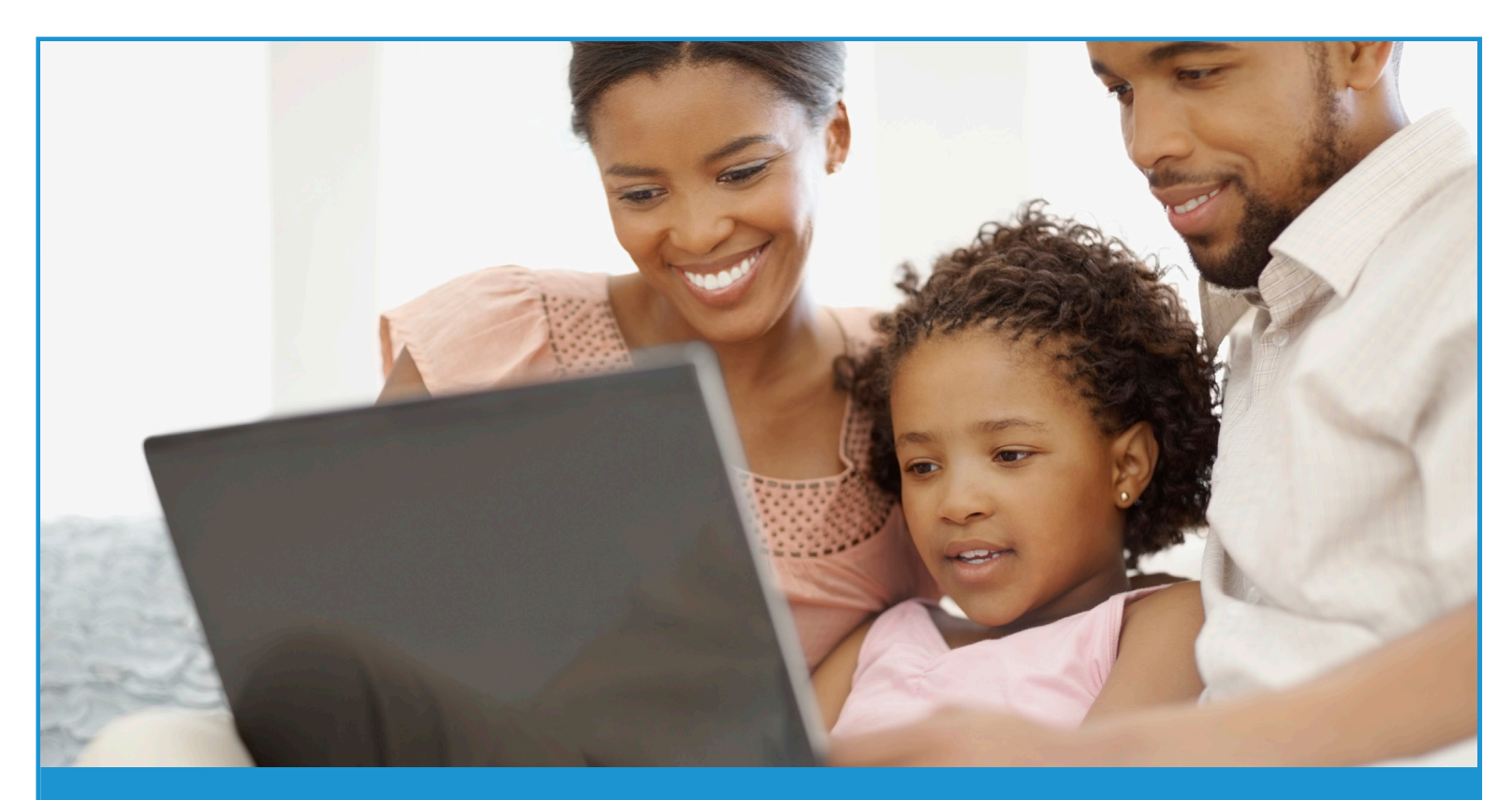

## **Setting Up an Account in TreasuryDirect**

## To set up an account in TreasuryDirect, follow these steps:

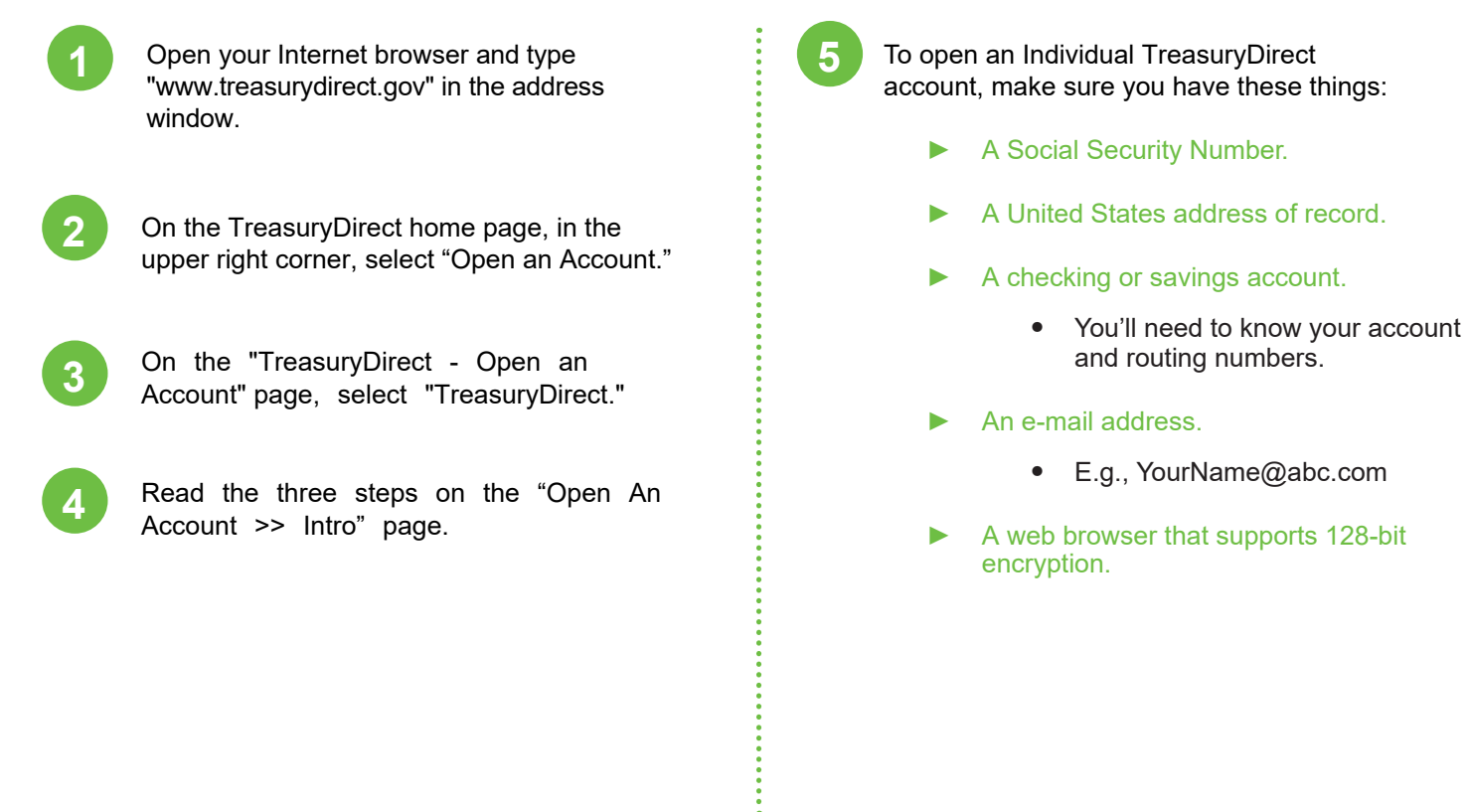

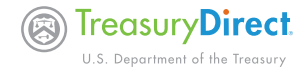

savings account.

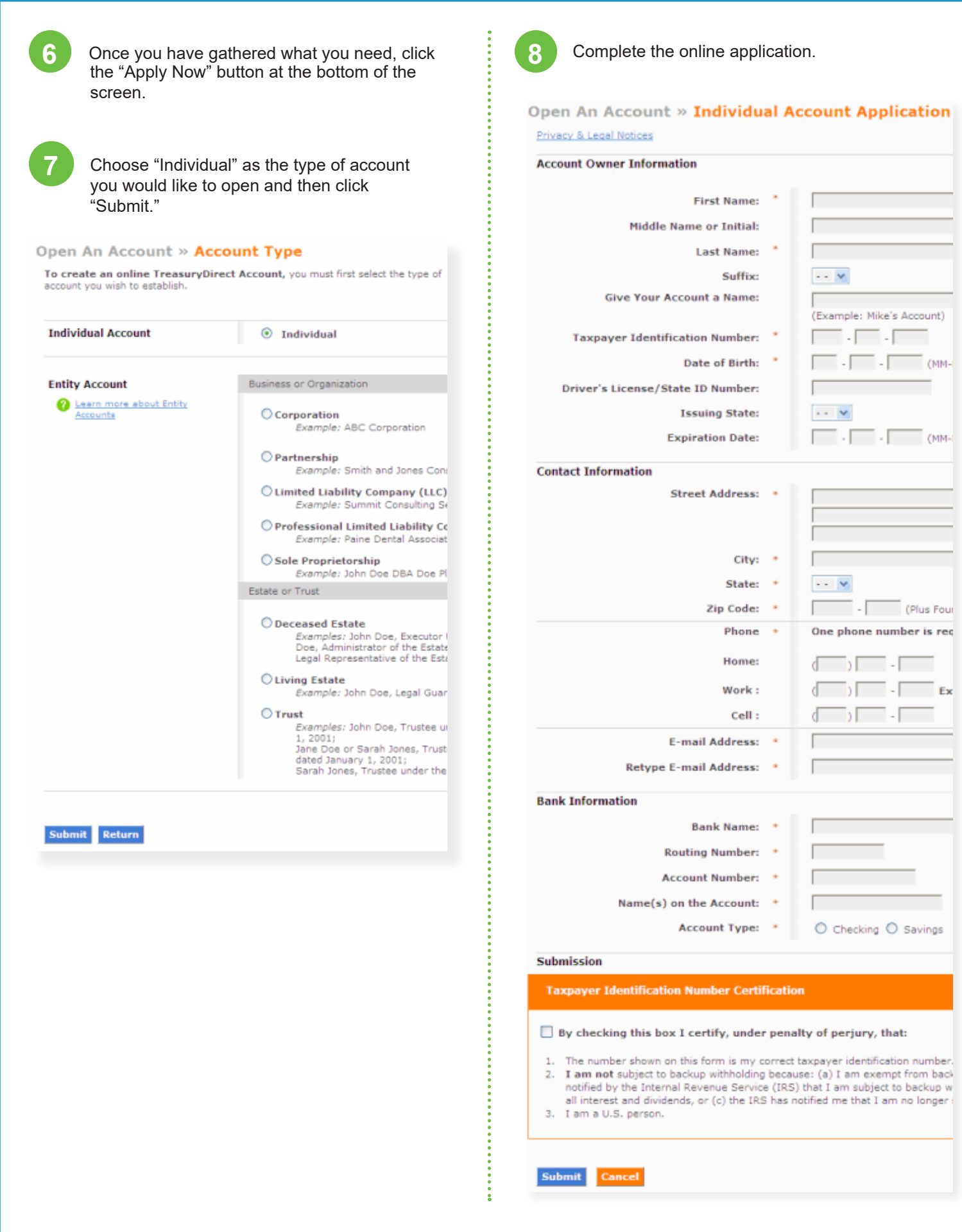

<u> Tanzania (</u>

 $\overline{\phantom{a}}$ )  $\overline{\phantom{a}}$   $\overline{\phantom{a}}$   $\overline$  $\overline{\phantom{a}}$ ) $\overline{\phantom{a}}$  .  $\overline{\phantom{a}}$ 

**Contract Contract Contract** 

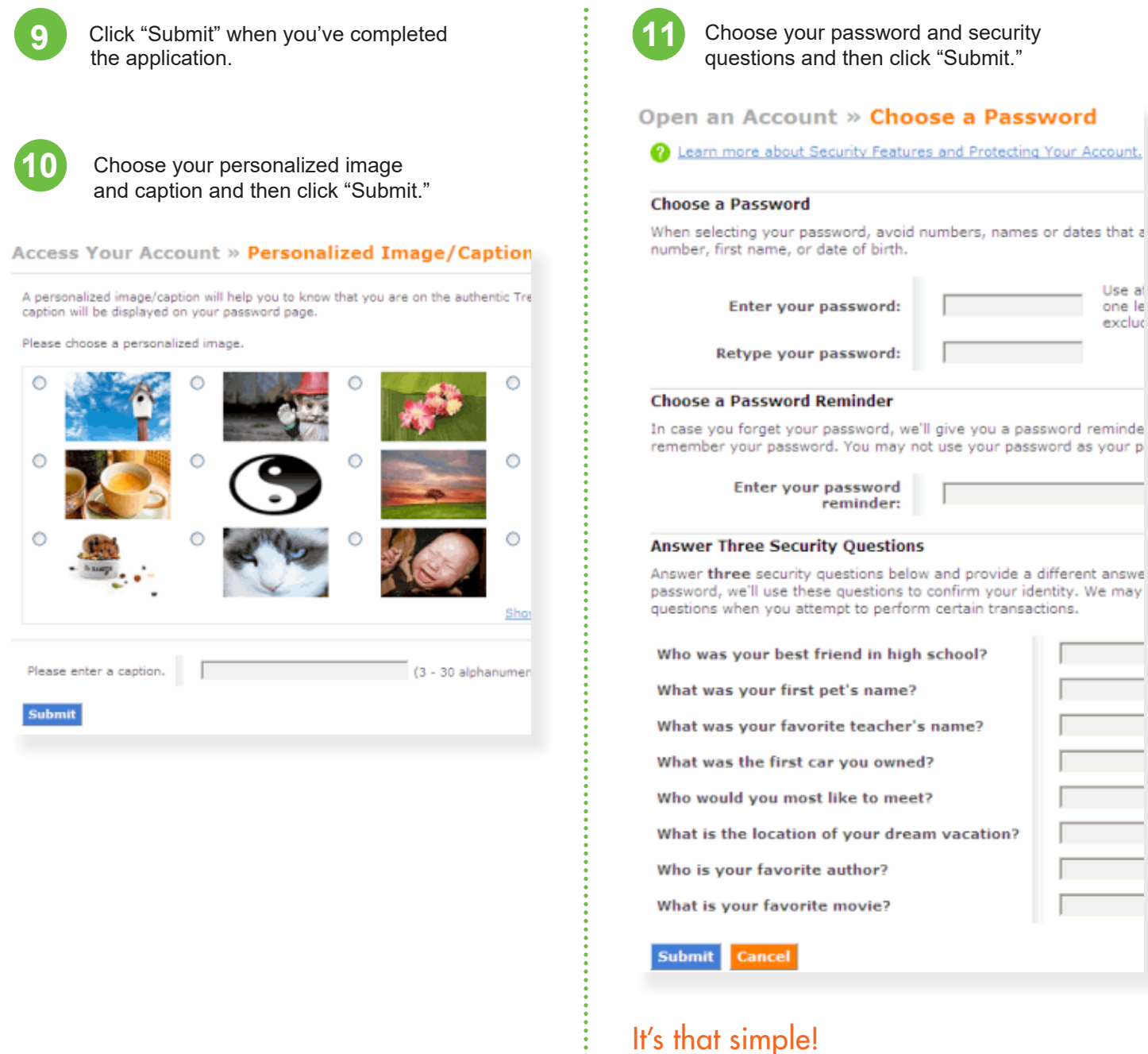

You've established a personal account with the U.S. Department of the Treasury. Be sure to check your email to retrieve your TreasuryDirect account number.

**TreasuryDirect** 

Thanks for opening a TreasuryDirect account

Your account number is D-123-456-789.

Note: When logging into your account, you will provide your account number and password. You also will receive an e-mail with a one-time passcode and further instructions.

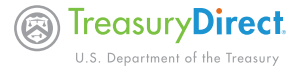